# **ITEC212 – Lecture Session (14-May-2020)**

### **Tutorial 1**

5. List all regions of earth—list each name only once

select upper(region) from country; //the result of this query contains repeated values **select distinct upper(region) from country; //correct query**

3. List population of Iran, China, and Turkey.

Select population, name from country where upper(name)='IRAN' or upper(name)= 'TURKEY' or upper(name)= 'CHINA';

Select population, name from country where upper(name) in ('IRAN','TURKEY','CHINA');

10. List name and population of countries which are located in Middle East, Asia. Sort the data in ascending order according to the population.

 Select name, population from country where lower(region)='middle east' and lower(area)='asia' Order by 2 asc;

### **Tutorial 2**

d) List tutorid and specialty of all tutors who were hired in September, 2006 (Remember that date data type contains DAY-MONTH-YEAR)

 Select tutored, specialty from tutor where to char(hire date,'fmMONTH YYYY')='September 2006'

DAY and MONTH formats of dates are kept as characters. By default 11 characters are allocated for DAY and MONTH fields in Oracle. MONTH='SEPTEMBER\_'  $\rightarrow$  fmMonth= 'SEPTEMBER' or rtrim(month)= 'SEPTEMBER'

j) Display first name and last name of students who are younger than 20 years old. Select fname, lname from student where birthdate<20 ?

Select fname, lname from student where round(sysdate – birthdate)/365) <20;

Or

 Select fname, lname from student where to char(sysdate,'YYYY') – to char(birthdate,'YYYY') <20;

#### **NORMALIZATION**

Example 3:

R(Patient, Disease, Doctor, Diagnosis, Treatment, Diet) Functional Dependencies:

- 1. Patient, Disease, Doctor $\rightarrow$ Diagnosis
- 2. Patient, Disease  $\rightarrow$  Treatment
- 3. Treatment  $\rightarrow$  Diet

Is Table R in BCNF? If not, normalize it.

**Step 1:** Compute the closures of all Functional Dependencies (F.D.) and determine whether the DETERMINANTs of all FDs are Super Key or not!

Determinant: Left hand-side of the FD is called a DETERMINANT!!!!

FD 1-

{Patient, Disease, Doctor}<sup>+</sup>= {Patient, Disease, Doctor, Diagnosis, Treatment, Diet} √Super Key *FD 2- {Patient, Disease} <sup>+</sup>={Patient, Disease, Treatment, Diet} X Super Key*

*FD3 –*

*{Treatment}<sup>+</sup>={Treatment, Diet} X Super Key*

Table R is not in BCNF!!! Normalize R

**Step 2:** Take one of the FDs that violates BCNF. Create a new relation/table from its closure. List down all valid FDs on new relation/table.

Let's take FD2. R1(Patient, Disease, Treatment, Diet) FD:

- 2. Patient, Disease  $\rightarrow$  Treatment  $\checkmark$  Super Key (SHOW PK)
- *3. Treatment Diet X Super Key*

R1 is not in BCNF!!! We need to normalize it!!!

## **Step3:**

Our main table is R(Patient, Disease, Doctor, Diagnosis, Treatment, Diet) Functional Dependencies:

- 1. Patient, Disease, Doctor $\rightarrow$ Diagnosis
- 2. Patient, Disease  $\rightarrow$  Treatment
- $3 -$ Treatment  $\rightarrow$  Diet

New table that we have formed:

R1(Patient, Disease, Treatment, Diet)

Remove non-key attributes of the new table formed in STEP2 from the main table. Form a new table from the remainders of the main table.

R2(Patient, Disease, Doctor, Diagnosis) Functional Dependencies: 1. Patient, Disease, Doctor $\rightarrow$ Diagnosis  $\checkmark$ Super Key R2 in in BCNF.

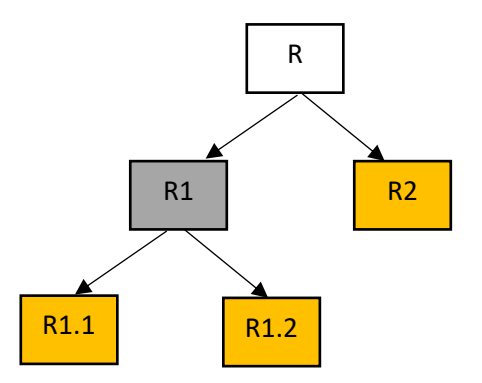

Let's Normalize R1 (means we need to repeat step 2 and step 3)

R1(Patient, Disease, Treatment, Diet)

FD:

- 2. Patient, Disease  $\rightarrow$  Treatment  $\checkmark$  Super Key (SHOW PK)
- *3. Treatment Diet X Super Key*

### **Step2:**

Take FD 3 R1.1(Treatment, Diet) FD: 3. *Treatment → Diet* √ Super Key (SHOW PK) R1.1 is in BCNF.

### **Step3:**

Main table R1(Patient, Disease, Treatment, Diet)

New table formed in Step2 R1.1(Treatment, Diet)

R1.2 (Patient, Disease, Treatment) FD: 2. Patient, Disease $\rightarrow$ Treatment  $\checkmark$  Super Key (If no violation SHOW PK) R1.2 is in BCNF.

### **List of Normalized Tables:**

R2 (Patient, Disease) Doctor, Diagnosis)

R1.1(Treatment, Diet)

R1.2 (Patient, Disease, (Treatment)

#### **Homework:**

R (AppNo, AppDate, PatNo, PatName,PatCity, GPno, GPSpec, Diagnosis)

Functional Dependencies:

- 1. PatNo->PatName, PatCity
- 2.  $GPNo \rightarrow GPSpec$
- 3. AppNo→AppDate, PatNo
- 4. AppNo, GPNo->Diagnosis

Is table R in BCNF? If not, normalize it.

There is another approach that we can use to normalize tables. NORMAL FORMS

Unnormalized Form First Normal Form Second Normal Form Third Normal Form Boyce-Codd Normal Form Forth Normal Form Fifth Normal Form

You may see lecture notes for more details.